# **daisy Documentation**

*Release v0.2*

**Jan Funke, Tri Nguyen, Carolin Malin-Mayor, Arlo Sheridan, Philip** 

**Feb 17, 2023**

# **Contents**

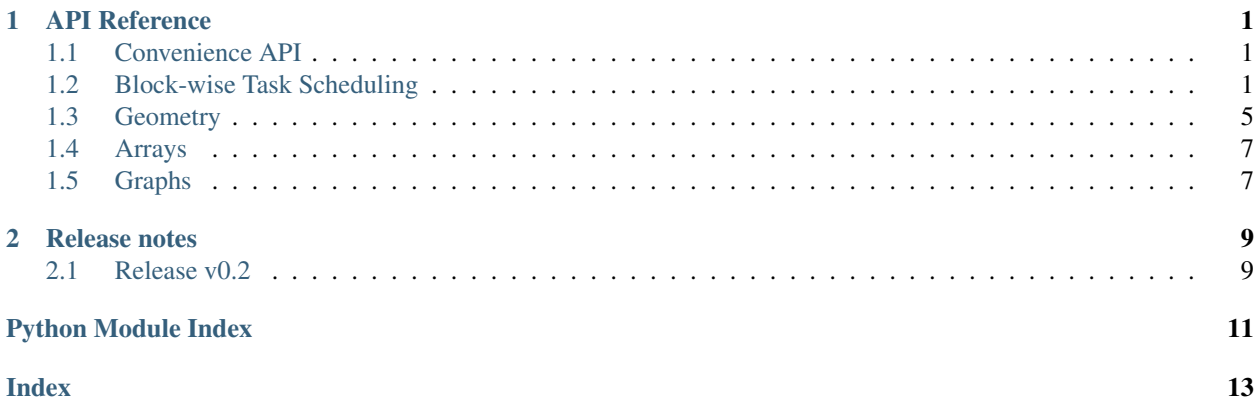

# CHAPTER 1

### API Reference

### <span id="page-4-3"></span><span id="page-4-1"></span><span id="page-4-0"></span>**1.1 Convenience API**

daisy.**run\_blockwise**(*tasks*) Schedule and run the given tasks.

Args:

list\_of\_tasks: The tasks to schedule over.

Return:

bool: *True* if all blocks in the given *tasks* were successfully run, else *False*

### <span id="page-4-2"></span>**1.2 Block-wise Task Scheduling**

**class** daisy.**Block**(*total\_roi*, *read\_roi*, *write\_roi*, *block\_id=None*, *task\_id=None*) Describes a block to process with attributes:

Attributes:

read\_roi (*class:Roi*):

The region of interest (ROI) to read from.

write\_roi (*class:Roi*):

The region of interest (ROI) to write to.

status (BlockStatus):

Stores the processing status of the block. Block status should be updated as it goes through the lifecycle of scheduler to client and back.

block\_id (int):

A unique ID for this block (within all blocks tiling the total ROI to process).

<span id="page-5-0"></span>task  $id(int)$ :

The id of the Task that this block belongs to.

Args:

total\_roi(*class:Roi*):

The total ROI that the blocks are tiling, needed to find unique block IDs.

read\_roi (*class:Roi*):

The region of interest (ROI) to read from.

write\_roi (*class:Roi*):

The region of interest (ROI) to write to.

block id (int, optional):

The ID to assign to this block. The ID is normally computed from the write ROI and the total ROI, such that each block has a unique ID.

task\_id (int, optional):

The id of the Task that this block belongs to. Defaults to None.

**class** daisy.**Scheduler**(*tasks: List[daisy.task.Task], count\_all\_orphans=True*) This is the main scheduler that tracks states of tasks.

The Scheduler takes a list of tasks, and upon request will provide the next block available for processing.

#### args:

- tasks: the list of tasks to schedule. If any of the tasks have upstream dependencies these will be recursively enumerated and added to the scheduler.
- count\_all\_orphans: bool: Whether to guarantee accurate counting of all orphans. This can be inefficient if your dependency tree is particularly deep rather than just wide, so consider flipping this to False if you are having performance issues. If False, orphaned blocks will be counted as "pending" in the task state since there is no way to tell the difference between the two types without enumerating all orphans.

**class** daisy.**Client**(*context=None*)

Client code that runs on a remote worker providing task management API for user code. It communicates with the scheduler through TCP/IP.

Scheduler IP address, port, and other configurations are typically passed to Client through an environment variable named 'DAISY\_CONTEXT'.

Example usage:

def blockwise\_process(block): . . .

def main():  $client = Client()$  while True:

with client.acquire\_block() as block:

if block is None: break

blockwise\_process(block) block.state = BlockStatus.SUCCESS # (or FAILED)

**class** daisy.**Context**(*\*\*kwargs*)

**class** daisy.**Task**(*task\_id*, *total\_roi*, *read\_roi*, *write\_roi*, *process\_function*, *check\_function=None*, *init\_callback\_fn=None*, *read\_write\_conflict=True*, *num\_workers=1*, *max\_retries=2*, *fit='valid'*, *timeout=None*, *upstream\_tasks=None*)

Definition of a daisy task that is to be run in a block-wise fashion.

Args:

name (string):

The unique name of the task.

total\_roi (*class:daisy.Roi*):

The region of interest (ROI) of the complete volume to process.

read\_roi (*class:daisy.Roi*):

The ROI every block needs to read data from. Will be shifted over the total roi to cover the whole volume.

write\_roi (*class:daisy.Roi*):

The ROI every block writes data from. Will be shifted over the total\_roi to cover the whole volume.

process function (function):

A function that will be called as:

process\_function(block)

with block being the shifted read and write ROI for each location in the volume.

```
If read_write_conflict is True`, the callee can assume
that there are no read/write concurencies, i.e., at
any given point in time the ``read_roi does not overlap
with the write_roi of another process.
```
check\_function (function, optional):

A function that will be called as:

check\_function(block)

This function should return True if the block was completed. This is used internally to avoid processing blocks that are already done and to check if a block was correctly processed.

If a tuple of two functions is given, the first one will be called to check if the block needs to be run, and if so, the second one will be called after it was run to check if the run succeeded.

init\_callback\_fn (function, optional):

A function that Daisy will call once when the task is started. It will be called as:

init\_callback\_fn(context)

Where *context* is the *daisy.Context* string that can be used by the daisy clients to connect to the server.

<span id="page-7-0"></span>read write conflict (bool, optional):

Whether the read and write ROIs are conflicting, i.e., accessing the same resource. If set to False, all blocks can run at the same time in parallel. In this case, providing a read\_roi is simply a means of convenience to ensure no out-of-bound accesses and to avoid re-computation of it in each block.

fit (string, optional):

How to handle cases where shifting blocks by the size of write\_roi does not tile the total\_roi. Possible options are:

"valid": Skip blocks that would lie outside of  $total\_roi$ . This is the default:

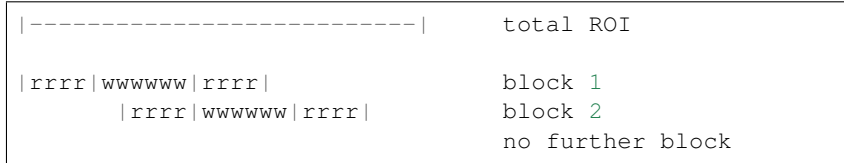

"overhang": Add all blocks that overlap with total\_roi, even if they leave it. Client code has to take care of save access beyond total\_roi in this case.:

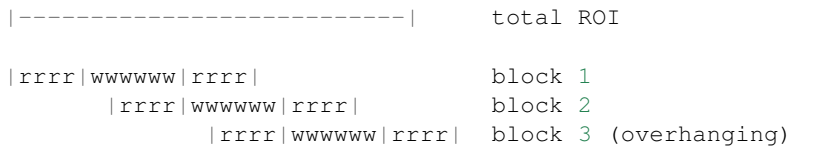

"shrink": Like "overhang", but shrink the boundary blocks' read and write ROIs such that they are guaranteed to lie within total\_roi. The shrinking will preserve the context, i.e., the difference between the read ROI and write ROI stays the same.:

```
|---------------------------| total ROI
|rrrr|wwwwww|rrrr| block 1
      |rrrr|wwwwww|rrrr| block 2
            |rrrr|www|rrrr| block 3 (shrunk)
```
num\_workers (int, optional):

The number of parallel processes to run.

max retries (int, optional):

The maximum number of times a task will be retried if failed (either due to failed post check or application crashes or network failure)

timeout (int, optional):

Time in seconds to wait for a block to be returned from a worker. The worker is killed (and the block retried) if this time is exceeded.

#### **class** daisy.**DependencyGraph**(*tasks*)

### <span id="page-8-3"></span><span id="page-8-0"></span>**1.3 Geometry**

#### <span id="page-8-1"></span>**1.3.1 Coordinate**

#### **class** daisy.**Coordinate**

A tuple of integers.

Allows the following element-wise operators: addition, subtraction, multiplication, division, absolute value, and negation. All operations are applied element wise and support both Coordinates and Numbers. This allows to perform simple arithmetics with coordinates, e.g.:

```
shape = Coordinate(2, 3, 4)voxel_size = Coordinate(10, 5, 1)
size = shape*voxel_size # == Coordinate(20, 15, 4)size * 2 + 1  # == Coordinate(41, 31, 9)
```
Coordinates can be initialized with any iterable of ints, e.g.:

```
Coordinate((1,2,3))
Coordinate([1,2,3])
Coordinate(np.array([1,2,3]))
```
Coordinates can also pack multiple args into an iterable, e.g.:

```
Coordinate(1,2,3)
```

```
is_multiple_of(coordinate)
```
Test if this coordinate is a multiple of the given coordinate.

```
round_division(other)
```
Will always round down if self  $%$  other == other  $/$  2.

#### <span id="page-8-2"></span>**1.3.2 Roi**

```
class daisy.Roi(offset, shape)
```
A rectangular region of interest, defined by an offset and a shape. Special Cases:

An infinite/unbounded ROI: offset = (None, None, ...) shape = (None, None, ...)

An empty ROI (e.g. output of intersecting two non overlapping Rois): offset  $=$ (None, None, ...) shape =  $(0, 0, \dots)$ 

A ROI that only specifies a shape is not supported (just use Coordinate).

There is no guessing size of offset or shape (expanding to number of dims of the other).

Basic Operations: Addition/subtraction (Coordinate or int) - shifts the offset elementwise (alias for shift)

Multiplication/division (Coordiante or int) - multiplies/divides the offset and the shape, elementwise

#### Roi Operations: Intersect, union

Similar to *[Coordinate](#page-8-1)*, supports simple arithmetics, e.g.:

```
roi = Roi((1, 1, 1), (10, 10, 10))voxel_size = \text{Coordinate}((10, 5, 1))roi * voxel_size = Roi((10, 5, 1), (100, 50, 10))
scale\_shift = roi*voxel_size + 1 # == Roi((11, 6, 2), (101, 51, 11))
```
Args:

offset (array-like of int):

The offset of the ROI. Entries can be None to indicate there is no offset (either unbounded or empty).

shape (array-like of int):

The shape of the ROI. Entries can be None to indicate unboundedness.

#### **begin**

Smallest coordinate inside ROI.

#### **center**

Get the center of this ROI.

#### **contains**(*other*)

Test if this ROI contains other, which can be another [Roi](#page-8-2), [Coordinate](#page-8-1), or tuple.

#### **copy**()

Create a copy of this ROI.

#### **dims**

The the number of dimensions of this ROI.

#### **empty**

Test if this ROI is empty.

#### **end**

Smallest coordinate which is component-wise larger than any inside ROI.

#### **get\_bounding\_box**()

Alias for to slices().

#### **grow**(*amount\_neg=0*, *amount\_pos=0*)

Grow a ROI by the given amounts in each direction:

Args:

amount\_neg ([Coordinate](#page-8-1) or int):

Amount (per dimension) to grow into the negative direction. Passing in a single integer grows that amount in all dimensions. Defaults to zero.

amount\_pos ([Coordinate](#page-8-1) or int):

Amount (per dimension) to grow into the positive direction. Passing in a single integer grows that amount in all dimensions. Defaults to zero.

#### **intersect**(*other*)

Get the intersection of this ROI with another  $Ro$ .

#### **intersects**(*other*)

Test if this ROI intersects with another  $Ro<sub>i</sub>$ .

#### **shift**(*by*)

Shift this ROI.

#### <span id="page-10-2"></span>**size**

Get the volume of this ROI. Returns None if the ROI is unbounded.

```
snap_to_grid(voxel_size, mode='grow')
    Align a ROI with a given voxel size.
```
Args:

voxel\_size ([Coordinate](#page-8-1) or tuple):

The voxel size of the grid to snap to.

mode (string, optional):

How to align the ROI if it is not a multiple of the voxel size. Available modes are 'grow', 'shrink', and 'closest'. Defaults to 'grow'.

#### **to\_slices**()

Get a tuple of slice that represent this ROI and can be used to index arrays.

#### **unbounded**

Test if this ROI is unbounded.

#### **union**(*other*)

Get the union of this ROI with another  $Ro<sub>i</sub>$ .

### <span id="page-10-0"></span>**1.4 Arrays**

### <span id="page-10-1"></span>**1.5 Graphs**

### **1.5.1 Graph**

### **1.5.2 MongoDbGraphProvider**

# CHAPTER 2

### Release notes

### <span id="page-12-1"></span><span id="page-12-0"></span>**2.1 Release v0.2**

#### **2.1.1 Major changes**

- Use Tornado for worker-scheduler communication. Communication between scheduler and workers is now using tornado instead of dask to be more lightweight and reliable. Furthermore, a worker client is persistent across blocks, allowing it to request and receive multiple blocks to process on. This change is heavily motivated by the long queuing delay of lsf/slurm and bring-up delay of tensorflow. Furthermore, the user now has an API for acquiring and releasing block, allowing them to write their own Python module implementation of workers. By :user:'Tri Nguyen <trivoldus28>', :user:'Jan Junke <funkey>'
- Introduce Task and Parameter, and daisy.distribute() to execute Task chain.
- Changed SharedGraphProvider and SharedSubGraph APIs, and added many new features including ability to have directed and undirected graphs. For the mongo backend, also added the ability to store node/edge features in separate collections, and filter by node/edge feature values.

### **2.1.2 Notable features**

• Task sub-ROI request. A sub-region of a task's available total\_roi can be restricted/requested explicitly using the daisy.distribute() interface.

Example:

```
task_spec = {'task': mytask, 'request': [{\rm daisy.Roi}((3,), (2,))]\}daisy.distribute([task_spec])
```
The request will be expanded to align with write\_roi.

• Multiple Task targets. A single daisy.distribute () can execute multiple target tasks simultaneous. Example:

```
task_spec0 = {'task': mytask0}
task_spec1 = {'task': mytask1}
daisy.distribute([task_spec0, task_spec1])
```
Tasks' dependencies (shared or not) will be processed correctly.

- Periodic status report. Daisy gives a status report of running/finished tasks, blocks running/finished status, and an ETA based on the completion rate of the last 2 minutes.
- Z-order block-wise scheduling.

### **2.1.3 Maintenance**

- Drop support for Python 3.4.x and 3.5.x. We have moved to using Python's asyncio capability as the sole backend for Tornado. Python 3.4.x does not have asyncio. While Python 3.5.x does have asyncio built-in, its implementation is buggy.
- search

Python Module Index

<span id="page-14-0"></span>d

daisy, [1](#page-4-0)

# Index

# <span id="page-16-0"></span>B

begin (*daisy.Roi attribute*), [6](#page-9-0) Block (*class in daisy*), [1](#page-4-3)

# $\mathcal{C}$

center (*daisy.Roi attribute*), [6](#page-9-0) Client (*class in daisy*), [2](#page-5-0) contains() (*daisy.Roi method*), [6](#page-9-0) Context (*class in daisy*), [2](#page-5-0) Coordinate (*class in daisy*), [5](#page-8-3) copy() (*daisy.Roi method*), [6](#page-9-0)

# D

daisy (*module*), [1](#page-4-3) DependencyGraph (*class in daisy*), [4](#page-7-0) dims (*daisy.Roi attribute*), [6](#page-9-0)

# E

empty (*daisy.Roi attribute*), [6](#page-9-0) end (*daisy.Roi attribute*), [6](#page-9-0)

# G

get\_bounding\_box() (*daisy.Roi method*), [6](#page-9-0) grow() (*daisy.Roi method*), [6](#page-9-0)

# I

intersect() (*daisy.Roi method*), [6](#page-9-0) intersects() (*daisy.Roi method*), [6](#page-9-0) is\_multiple\_of() (*daisy.Coordinate method*), [5](#page-8-3)

# R

Roi (*class in daisy*), [5](#page-8-3) round\_division() (*daisy.Coordinate method*), [5](#page-8-3) run\_blockwise() (*in module daisy*), [1](#page-4-3)

# S

Scheduler (*class in daisy*), [2](#page-5-0) shift() (*daisy.Roi method*), [6](#page-9-0) size (*daisy.Roi attribute*), [6](#page-9-0) snap\_to\_grid() (*daisy.Roi method*), [7](#page-10-2)

# T

Task (*class in daisy*), [2](#page-5-0) to\_slices() (*daisy.Roi method*), [7](#page-10-2)

# U

unbounded (*daisy.Roi attribute*), [7](#page-10-2) union() (*daisy.Roi method*), [7](#page-10-2)